# Modelo autologístico no estudo de padrões espaciais em doenças de citros

#### Luziane Franciscon

#### Orientador: Paulo Justiniano Ribeiro Júnior

Escola Superior de Agricultura Luiz de Queiroz - USP

#### Setembro de 2008

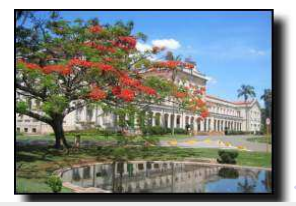

 $QQQ$ 

⇒ Contexto de dados espaciais;

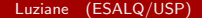

一番

 $2990$ 

イロト イ部 トイヨ トイヨト

- $\Rightarrow$  Contexto de dados espaciais;
- $\Rightarrow$  Exemplo de dados de doença em citros;

 $QQ$ 

造

イロト イ母 トイラト イラト

- $\Rightarrow$  Contexto de dados espaciais;
- $\Rightarrow$  Exemplo de dados de doença em citros;

イロト イ母 トイラト イラト

目

 $QQ$ 

 $\Rightarrow$  O modelo autologístico;

- $\Rightarrow$  Contexto de dados espaciais;
- $\Rightarrow$  Exemplo de dados de doença em citros;
- $\Rightarrow$  O modelo autologístico;
- $\Rightarrow$  Aplicações do modelo aos dados;

目

 $QQ$ 

イロト イ母 トイラト イラト

## ...dados espaciais em lattice...

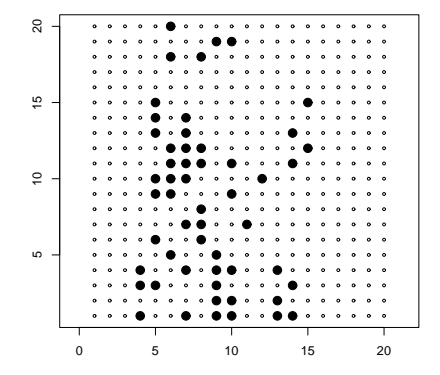

Luziane (ESALQ/USP) Setembro de 2008 3 / 42

造

 $2990$ 

イロト イ部 トメ ヨ トメ ヨト

⇒ Estudos para detectar o padrão espacial dos dados;

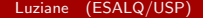

造

 $\equiv$ 

**K ロ ト K 何 ト K ヨ ト K** 

 $QQ$ 

- $\Rightarrow$  Estudos para detectar o padrão espacial dos dados;
- $\Rightarrow$  Será usado uma abordagem que modela uma observação em função do *status* do evento de interesse nas observações vizinhas;

4 0 8

- 4母 ▶ - 4日 ▶

 $QQ$ 

- $\Rightarrow$  Estudos para detectar o padrão espacial dos dados;
- $\Rightarrow$  Será usado uma abordagem que modela uma observação em função do *status* do evento de interesse nas observações vizinhas;
- $\Rightarrow$  Existem duas categorias:
	- Efeitos fixos  $\rightarrow$  modelo autologístico;
	- Efeitos aleatórios  $\rightarrow$  modelo CAR (Conditional Auto Regressive), modelo geoestatístico espacial;

 $QQQ$ 

- $\Rightarrow$  Estudos para detectar o padrão espacial dos dados;
- $\Rightarrow$  Será usado uma abordagem que modela uma observação em função do *status* do evento de interesse nas observações vizinhas;
- $\Rightarrow$  Existem duas categorias:
	- Efeitos fixos  $\rightarrow$  modelo autologístico;
	- Efeitos aleatórios  $\rightarrow$  modelo CAR (Conditional Auto Regressive), modelo geoestatístico espacial;
- $\Rightarrow$  A chave dessa abordagem é a definição e o uso da estrutura de vizinhança;

 $QQQ$ 

イロト イ母 トイラト イラト

#### Um exemplo de modelo...

#### $logit(p_{kl}) = \beta_0 + \gamma_1 L_{kl1} + \gamma_2 C_{kl2}$

イロト イ母 トイミト イミト ニヨー りんぺ

Luziane (ESALQ/USP) Setembro de 2008 5 / 42

## Estrutura de vizinhança

#### Diferentes estruturas de vizinhança dos dados;

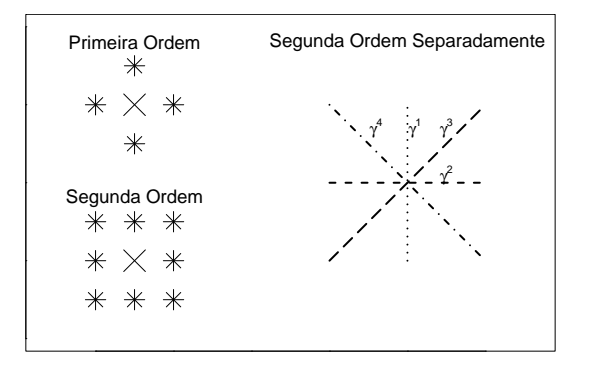

イロト イ母 トイラト イラト

 $QQ$ 

Luziane (ESALQ/USP) Setembro de 2008 6 / 42

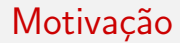

#### Estudo de padrões espaciais em doenças de citros

イロト イ母 トイミト イミト ニヨー りんぺ

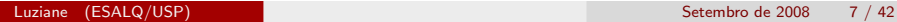

イロト イ部 トイヨ トイヨト

- 로

 $2990$ 

 $\Rightarrow$  É causada pelo *Citrus leprosis virus* (CiLV), que é transmitido pelo ácaro Brevipalpus phoenicis;

- 3

 $QQ$ 

イロト イ押ト イラト イラト

- $\Rightarrow$  É causada pelo *Citrus leprosis virus* (CiLV), que é transmitido pelo ácaro Brevipalpus phoenicis;
- $\Rightarrow$  A doença e o ácaro transmissor encontram-se amplamente disseminados pelos talhões das fazendas produtoras;

 $QQQ$ 

イロト イ母 トイラト イラト

- $\Rightarrow$  É causada pelo *Citrus leprosis virus* (CiLV), que é transmitido pelo ácaro Brevipalpus phoenicis;
- $\Rightarrow$  A doença e o ácaro transmissor encontram-se amplamente disseminados pelos talhões das fazendas produtoras;
- $\Rightarrow$  Causa depreciação dos frutos, queda prematura das folhas e frutos, seca dos ramos e redução da vida útil da planta;

 $QQQ$ 

イロト イ押ト イラト イラト

- $\Rightarrow$  É causada pelo *Citrus leprosis virus* (CiLV), que é transmitido pelo ácaro Brevipalpus phoenicis;
- $\Rightarrow$  A doença e o ácaro transmissor encontram-se amplamente disseminados pelos talhões das fazendas produtoras;
- $\Rightarrow$  Causa depreciação dos frutos, queda prematura das folhas e frutos, seca dos ramos e redução da vida útil da planta;
- $\Rightarrow$  O conhecimento dos padrões da incidência da doença e do ácaro transmissor no tempo e no espaço permite a descrição da dinâmica da doença e pode indicar estratégias para controle da epidemia;

 $\Omega$ 

 $\mathbf{A} \equiv \mathbf{A} + \mathbf{A} \mathbf{B} + \mathbf{A} \mathbf{B} + \mathbf{A} \mathbf{B} + \mathbf{B} \mathbf{B}$ 

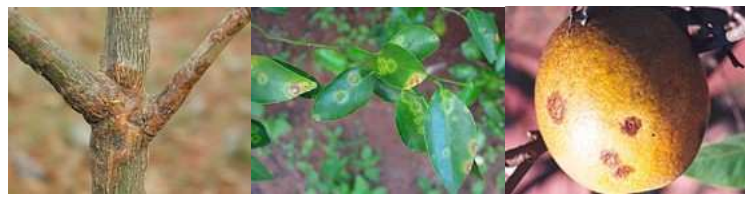

Fonte Fundecitrus

Figura: Órgãos da planta com sintomas de leprose dos citros

メロメ メ都 メメ きょくきょ

- 19

 $QQ$ 

Os dados são oriundos do Fundecitrus (Fundo de Defesa da Citricultura).

 $\Rightarrow$  São dados de incidência de leprose em um talhão de citros, em Santa Cruz do Rio Pardo/SP;

 $QQ$ 

イロト イ母 トイラト イラト

Os dados s˜ao oriundos do Fundecitrus (Fundo de Defesa da Citricultura).

- $\Rightarrow$  São dados de incidência de leprose em um talhão de citros, em Santa Cruz do Rio Pardo/SP;
- $\Rightarrow$  O talhão é formado por 20 linhas com 58 plantas em cada linha, com espacamento de 7,  $5 \times 3$ , 8 metros;

 $QQQ$ 

イロト イ母 トイラト イラト

Os dados s˜ao oriundos do Fundecitrus (Fundo de Defesa da Citricultura).

- $\Rightarrow$  São dados de incidência de leprose em um talhão de citros, em Santa Cruz do Rio Pardo/SP;
- $\Rightarrow$  O talhão é formado por 20 linhas com 58 plantas em cada linha, com espacamento de 7,  $5 \times 3$ , 8 metros;
- $\Rightarrow$  Foram feitas 45 avaliações entre janeiro de 2002 e novembro de 2004;
- $\Rightarrow$  As variáveis medidas foram: incidência de doença na planta, incidência de ácaro na planta e o número de ácaros na planta;

 $QQQ$ 

イロト イ押ト イラト イラト

Os dados s˜ao oriundos do Fundecitrus (Fundo de Defesa da Citricultura).

- $\Rightarrow$  São dados de incidência de leprose em um talhão de citros, em Santa Cruz do Rio Pardo/SP;
- $\Rightarrow$  O talhão é formado por 20 linhas com 58 plantas em cada linha, com espacamento de 7,  $5 \times 3$ , 8 metros;
- $\Rightarrow$  Foram feitas 45 avaliações entre janeiro de 2002 e novembro de 2004;
- $\Rightarrow$  As variáveis medidas foram: incidência de doença na planta, incidência de ácaro na planta e o número de ácaros na planta;
- ⊙ Czermainski (2006)

- 2

 $QQQ$ 

イロト イ押ト イラト イラト

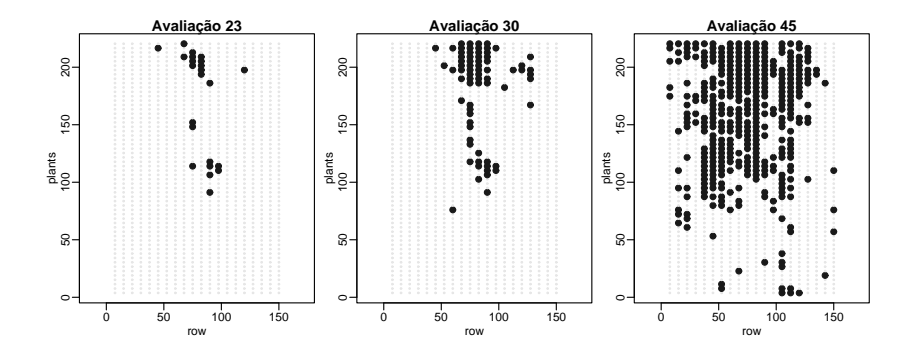

Luziane (ESALQ/USP) Setembro de 2008 11 / 42

×

э

4.0.3

4 同 下

 $299$ 

K ロ ▶ K 個 ▶ K ミ ▶ K ミ ▶ │ 글 │ K 9 Q Q

- $\Rightarrow$  Existe padrão espacial na ocorrência de doença?
- $\Rightarrow$  O padrão varia ao longo do tempo/incidência?

- 3

 $QQ$ 

**SALE IN** 

**K ロ ト K 伺 ト K ミ ト** 

- $\Rightarrow$  Existe padrão espacial na ocorrência de doença?
- $\Rightarrow$  O padrão varia ao longo do tempo/incidência?
- $\Rightarrow$  Qual estrutura de vizinhança adequada para capturar o padrão espacial da doença?

 $QQ$ 

イロト イ押ト イラト イラト

- $\Rightarrow$  Existe padrão espacial na ocorrência de doença?
- $\Rightarrow$  O padrão varia ao longo do tempo/incidência?
- $\Rightarrow$  Qual estrutura de vizinhança adequada para capturar o padrão espacial da doença?
- $\Rightarrow$  A análise pode ser individual para cada avaliação, ou é posssível combinar em um modelo diferentes avaliações?

イロト イ押ト イラト イラト

 $QQ$ 

 $\Rightarrow$  Existem efeitos de covariáveis?

- $\Rightarrow$  Existe padrão espacial na ocorrência de doença?
- $\Rightarrow$  O padrão varia ao longo do tempo/incidência?
- $\Rightarrow$  Qual estrutura de vizinhança adequada para capturar o padrão espacial da doença?
- $\Rightarrow$  A análise pode ser individual para cada avaliação, ou é posssível combinar em um modelo diferentes avaliações?
- $\Rightarrow$  Existem efeitos de covariáveis?
- $\Rightarrow$  Como combinar vários tempos, considerar intervalos diferentes entre as avaliações?

イロト イ押ト イラト イラト

 $QQQ$ 

# Modelagem dos dados

Dados binários com dependência espacial;

イロト イ部 トイヨ トイヨト

 $2990$ 

造

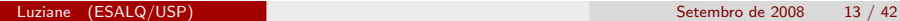

Dados binários com dependência espacial;

 $\Rightarrow$  Ajustar um modelo logístico usual aos dados não é adequado;

イロト イ母 トイラト イラト

 $QQ$ 

 $\Rightarrow$  A variabilidade espacial dos dados deve ser considerada na modelagem;

Dados binários com dependência espacial;

- $\Rightarrow$  Ajustar um modelo logístico usual aos dados não é adequado;
- $\Rightarrow$  A variabilidade espacial dos dados deve ser considerada na modelagem;
- $\Rightarrow$  Uma forma de considerar essa variabilidade é ajustar um modelo autologístico;

 $QQ$ 

- 4 母 ト 4 ヨ ト 4 ヨ ト

4 0 8

O modelo autologístico proposto por Besag (1972);

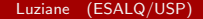

K ロ ▶ K 個 ▶ K 로 ▶ K 로 ▶ 『로 』 K 9 Q @

O modelo autologístico proposto por Besag (1972);

$$
P(Y=1|x_i,y_i)=logit(p_i)=\sum_{j=1}^p\beta_jx_{ij}+\sum_{d=1}^q\gamma_dy_{id}
$$
 (1)

 $\eta$ are

- 로

K ロト K 倒 ト K ヨ ト K ヨ ト

Luziane (ESALQ/USP) Setembro de 2008 14 / 42

# Modelo autologístico

Estimação do modelo por Besag (1975);

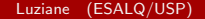

- 로

 $2990$ 

イロト イ部 トイヨ トイヨト

#### Estimação do modelo por Besag (1975);

A estimativa da máxima pseudo-verossimilhança para os parâmetros é definida como o conjunto de valores que maximiza o logaritmo da função de pseudo-verossimilhança,

$$
l(p_i) = \sum_{i=1}^n y_i \log p_i + \sum_{i=1}^n (1 - y_i) \log(1 - p_i).
$$
 (2)

イロト イ母 トイラト イラト

 $QQ$
### Modelo autologístico

 $\Rightarrow$  Problema: Observações são dependentes, causam problemas nos erros das estimativas dos parâmetros.

イロト イ母 トイラト イラト

 $QQ$ 

⇒ Precisa usar um procedimento para estimar adequadamente os erros-padrão das estimativas;

### Modelo autologístico

- $\Rightarrow$  Problema: Observações são dependentes, causam problemas nos erros das estimativas dos parâmetros.
- ⇒ Precisa usar um procedimento para estimar adequadamente os erros-padrão das estimativas;
- ⇒ Uma solução: Reamostragem. Mas como fazer, pois os dados são espacialmente estruturados?

 $QQ$ 

イロト イ押ト イラト イラト

#### Modelo autologístico

- $\Rightarrow$  Problema: Observações são dependentes, causam problemas nos erros das estimativas dos parâmetros.
- $\Rightarrow$  Precisa usar um procedimento para estimar adequadamente os erros-padrão das estimativas;
- $\Rightarrow$  Uma solução: Reamostragem. Mas como fazer, pois os dados são espacialmente estruturados?
- ⇒ Reamostragem com amostrador de Gibbs, Gumpertz, Graham e Ristiano (1997): Simular  $y_i$  condicionando ao status das vizinhas, usando (1) com  $\gamma_d$ 's estimados para os dados observados.

**KOD KARD KED KED A BA YOUR** 

#### Reamostragem com Amostrador de Gibbs

 $\Rightarrow$  O amostrador de Gibbs preserva o padrão espacial dos dados originais na reamostragem;

K ロト K 倒 ト K ヨ ト K ヨ ト

D.

 $QQ$ 

#### Reamostragem com Amostrador de Gibbs

- $\Rightarrow$  O amostrador de Gibbs preserva o padrão espacial dos dados originais na reamostragem;
- $\Rightarrow$  Gerar  $B$  amostras  $(y^{(1)},...,y^{(B)})$  obtendo estimativas  $(\hat{\gamma}^{(1)},...,\hat{\gamma}^{(B)})$ para cada uma;
- $\Rightarrow$  A variância do estimador  $\hat{\gamma}$  é dada pela variância das estimativas  $(\hat{\gamma}^{(1)},...,\hat{\gamma}^{(B)}).$

イロト イ母 トイミト イミト ニヨー りんぴ

# Modelo Autologístico Espaço-Temporal

Luziane (ESALQ/USP) Setembro de 2008 18 / 42

- 19

 $-990$ 

イロト イ部 トイヨ トイヨト

## Modelo Autologístico Espaço-Temporal

A expressão do modelo autologístico espaço-temporal é dada por,

$$
\frac{\Delta_t exp\{\sum_{j=0}^p\beta_jx_{k,l,j}+\sum_{d=1}^q\gamma_dy_{k,l,t,d}\}}{1+\Delta_t exp\{\sum_{j=0}^p\beta_jx_{k,l,j}+\sum_{d=1}^q\gamma_dy_{k,l,t,d}\}}
$$

イロト イ押ト イラト イラト

- 로

 $QQ$ 

A expressão do modelo autologístico espaço-temporal é dada por,

$$
\frac{\Delta_t exp\{\sum_{j=0}^p \beta_j x_{k,l,j} + \sum_{d=1}^q \gamma_d y_{k,l,t,d}\}}{1 + \Delta_t exp\{\sum_{j=0}^p \beta_j x_{k,l,j} + \sum_{d=1}^q \gamma_d y_{k,l,t,d}\}}
$$

O modelo acrescenta  $\Delta_t$  considerado *offset* no modelo, e que é o peso do valor da diferença entre os diferentes períodos de tempo.

 $QQ$ 

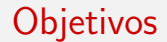

K ロ ▶ K @ ▶ K 할 ▶ K 할 ▶ 이 할 → 900

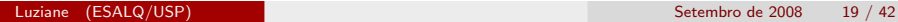

 $\Rightarrow$  Propor estratégias de modelagem contemplando questões que podem ser incorporadas no estudo quando ajustado o modelo autologístico:

イロト イ押ト イラト イラト

 $QQ$ 

÷

 $\Rightarrow$  Propor estratégias de modelagem contemplando questões que podem ser incorporadas no estudo quando ajustado o modelo autologístico:

メロト メ都 トメ ヨ トメ ヨト

 $QQ$ 

- $\Rightarrow$  a estrutura de covariáveis de vizinhança,
- $\Rightarrow$  a dimensão temporal dos dados e
- $\Rightarrow$  o efeito defasado das covariáveis de vizinhança;

- $\Rightarrow$  Propor estratégias de modelagem contemplando questões que podem ser incorporadas no estudo quando ajustado o modelo autologístico:
	- $\Rightarrow$  a estrutura de covariáveis de vizinhança,
	- $\Rightarrow$  a dimensão temporal dos dados e
	- $\Rightarrow$  o efeito defasado das covariáveis de vizinhança;
	- ⇒ aos dados de leprose, quer-se selecionar um modelo adequado com fatores que descrevam a dinâmica da doença e que, de alguma forma, venham a auxiliar nas práticas de controle;

 $QQQ$ 

イロト イ押ト イラト イラト

- $\Rightarrow$  Propor estratégias de modelagem contemplando questões que podem ser incorporadas no estudo quando ajustado o modelo autologístico:
	- $\Rightarrow$  a estrutura de covariáveis de vizinhança,
	- $\Rightarrow$  a dimensão temporal dos dados e
	- $\Rightarrow$  o efeito defasado das covariáveis de vizinhança;
	- ⇒ aos dados de leprose, quer-se selecionar um modelo adequado com fatores que descrevam a dinâmica da doença e que, de alguma forma, venham a auxiliar nas práticas de controle;
	- $\Rightarrow$  são apresentadas as funcionalidades de dois pacotes, para o ajuste do modelo autologístico, Rictrus e stLattice do ambiente estatístico R.

イロト イ部 トイヨ トイヨト

 $QQQ$ 

Os procedimentos de análise foram feitos no ambiente estatístico R, usando os pacotes,

イロト イ母 トイラト イラト

 $QQ$ 

÷

Os procedimentos de análise foram feitos no ambiente estatístico R, usando os pacotes,

イロト イ母 トイラト イラト

 $QQ$ 

÷

⇒ Rcitrus;

Os procedimentos de análise foram feitos no ambiente estatístico R, usando os pacotes,

- ⇒ Rcitrus;
- ⇒ stLattice;

÷

 $QQ$ 

イロト イ母 トイラト イラト

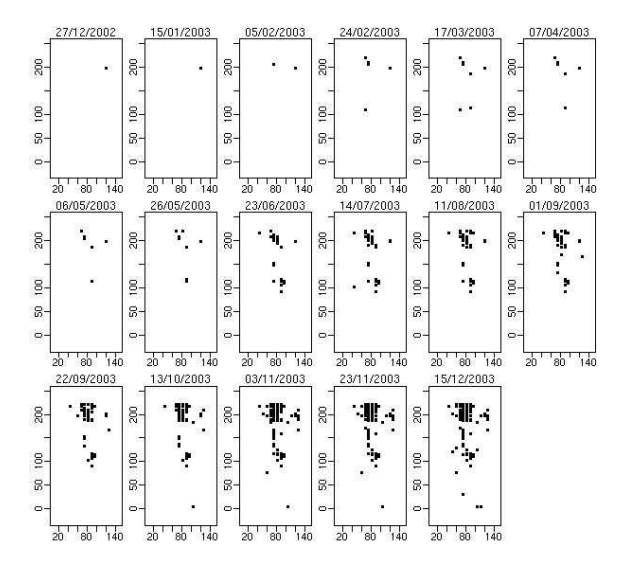

目

- 4 母 ト 4 ヨ ト 4 ヨ ト

4 0 8

 $QQ$ 

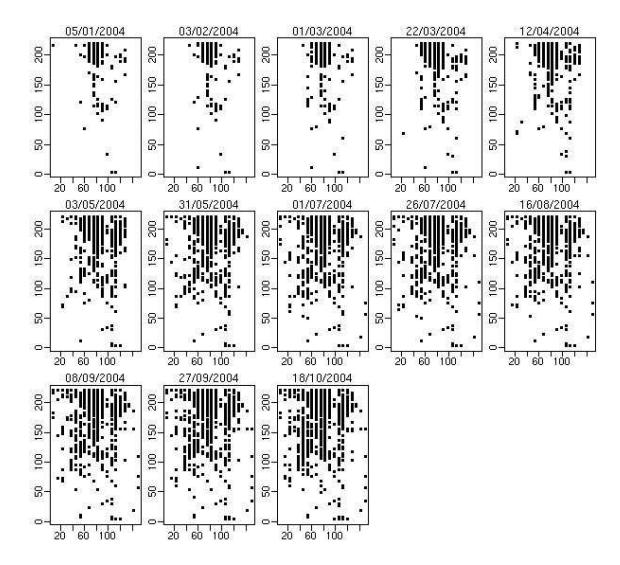

目

メロト メ都 トメ ヨ トメ ヨト

 $298$ 

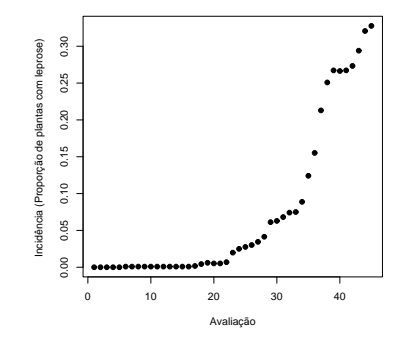

Após as análises descritivas indicarem a presença do padrão espacial, o interesse passa a ser a modelagem.

 $\leftarrow$ 

 $\Omega$ 

Luziane (ESALQ/USP) Setembro de 2008 23 / 42

## Estrutura de vizinhança

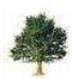

 $y(k, l-1)$ 

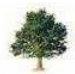

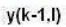

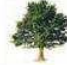

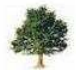

 $y(k+1,1)$ 

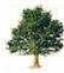

 $y(k, l)$ 

 $y(k, l+1)$ 

重

 $2990$ 

イロト イ部 トイヨ トイヨト

### Estrutura de vizinhança

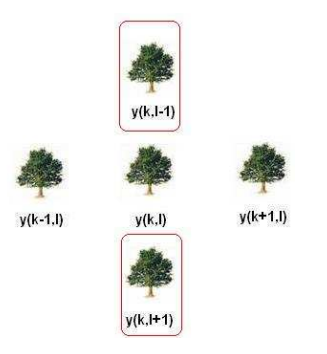

イロト イ部 トイヨ トイヨト

- 로

 $QQ$ 

 $L_{kl} = y_{(k,l-1)} + y_{(k,l+1)}$  é a covariável de vizinhança dentro da linha.

Luziane (ESALQ/USP) Setembro de 2008 25 / 42

#### Estrutura de vizinhança

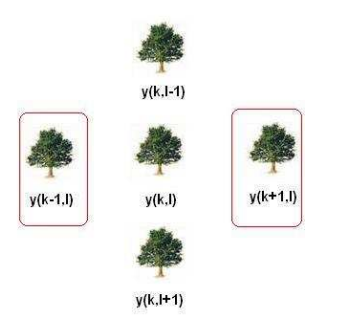

イロト イ部 トイヨ トイヨト

- 로

 $QQ$ 

 $C_{kl} = y_{(k-1,l)} + y_{(k+1,l)}$  é a covariável de vizinhança entre linhas.

Luziane (ESALQ/USP) Setembro de 2008 26 / 42

O modelo autologístico foi usado para o ajuste dos dados de leprose dos citros;

$$
logit(p_{kl}) = \beta_0 + \gamma_1 L_{kl1} + \gamma_2 C_{kl2}
$$

造

 $QQQ$ 

イロト イ押ト イラト イラト

O modelo autologístico foi usado para o ajuste dos dados de leprose dos citros;

$$
logit(p_{kl}) = \beta_0 + \gamma_1 L_{kl1} + \gamma_2 C_{kl2}
$$

イロト イ押ト イヨト イヨト

 $\Omega$ 

- $\Rightarrow$   $p_{kl}$  é a probabilidade da planta na linha k e na coluna l estar doente;
- $\Rightarrow$   $L_{kl1}$  é a covariável de vizinhança dentro da linha;
- $\Rightarrow C_{k/2}$  é a covariável de vizinhança entre linhas de plantas;
- $\Rightarrow \gamma_1$  e  $\gamma_2$  são os parâmetros que medem o efeito das covariáveis de vizinhança.

#### Aplicação do modelo

Uma possível aplicação do modelo aos dados,

- 로

 $-990$ 

イロト イ部 トイヨ トイヨト

#### Aplicação do modelo

Uma possível aplicação do modelo aos dados,

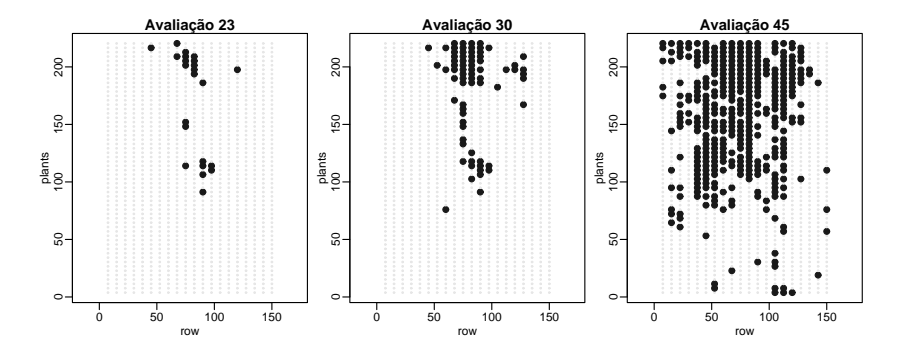

Figura: Dados de leprose em citros

4 日下

**∢ 何 ≯ →** 

 $\sim$ 

 $QQ$ 

Para a avaliação 23,

$$
logit(p_{kl}) = \beta_0 + \gamma_1 L_{kl1} + \gamma_2 C_{kl2}
$$

K ロ > K @ > K 할 > K 할 > 1 할 : K 9 Q @

Para a avaliação 23,

$$
logit(p_{kl}) = \beta_0 + \gamma_1 L_{kl1} + \gamma_2 C_{kl2}
$$

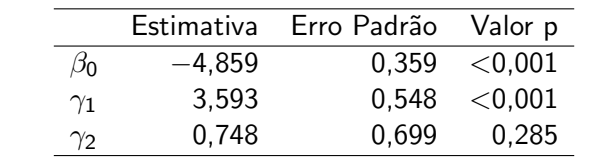

K ロ ▶ K @ ▶ K 할 ▶ K 할 ▶ 이 할 → 90 Q @

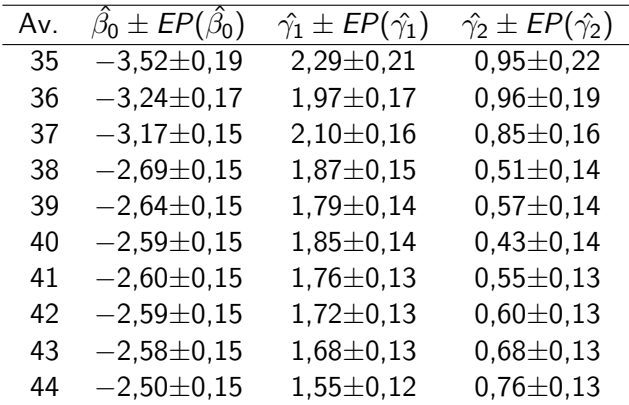

Os valores p foram todos menores de 0, 001;

 $-990$ 

イロン イ部ン イヨン イヨン 一番

 $\Rightarrow$  Para os dados de leprose dos citros apenas essa análise é insuficiente, ´e preciso estender o modelo;

造

 $\Omega$ 

K ロト K 倒 ト K ヨ ト K ヨ ト

 $\Rightarrow$  Para os dados de leprose dos citros apenas essa análise é insuficiente,  $é$  preciso estender o modelo;

- 4 母 ト 4 ヨ ト 4 ヨ ト

4 0 8

 $QQ$ 

- $\Rightarrow$  As variáveis são coletadas em períodos de tempo diferentes;
- $\Rightarrow$  Considerar a estrutura temporal dos dados no modelo;
- $\Rightarrow$  Modelo autologístico espaço-temporal;

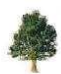

 $y(k, l-1, t)$ 

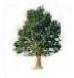

 $y(k-1, l, t)$ 

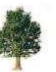

 $y(k, l, t)$ 

 $y(k+1, l, t)$ 

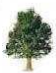

 $y(k,l+1,t)$ 

重

 $2990$ 

イロト 不優 ト 不差 ト 不差 ト

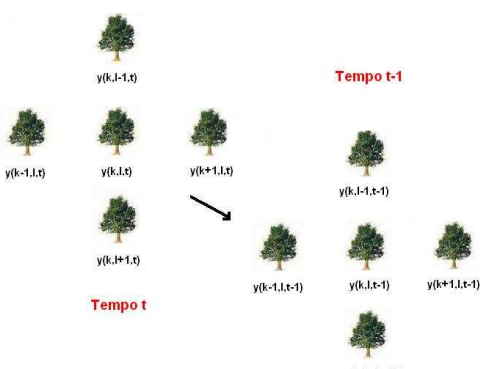

 $y(k,l+1,t-1)$ 

K ロ ▶ K 個 ▶ K ミ ▶ K ミ ▶ │ 글 │ K 9 Q Q

Alguns modelos propostos para a modelagem dos dados...

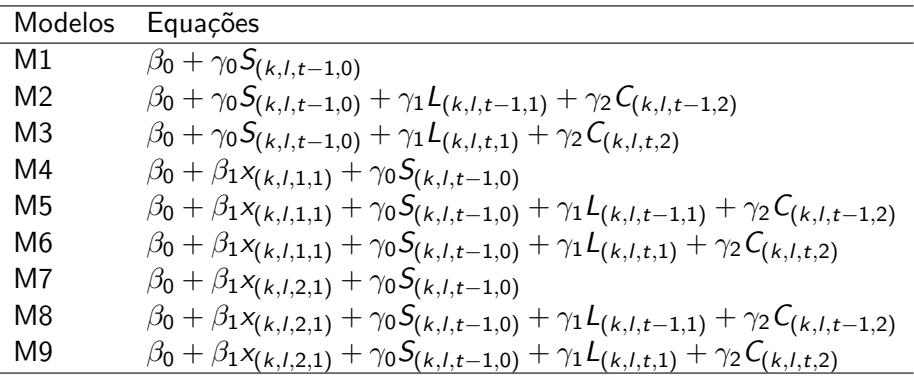

造

 $\Omega$ 

K ロト K 倒 ト K ヨ ト K ヨ ト

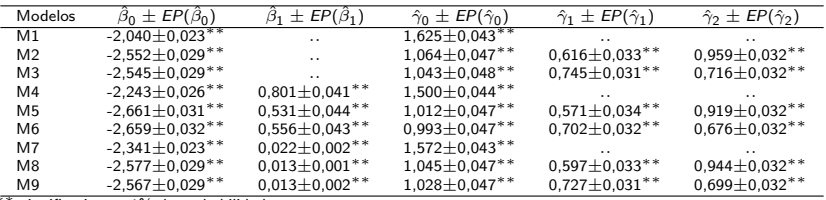

∗∗ significativos a 1% de probabilidade.

K ロ ▶ K @ ▶ K 할 ▶ K 할 ▶ 이 할 → 900

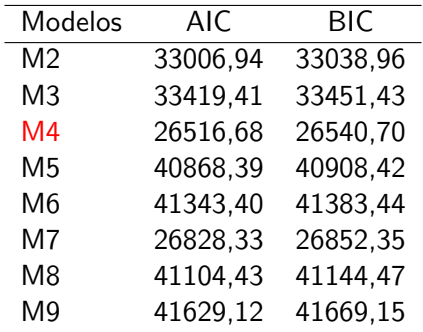

K ロ ▶ K @ ▶ K 할 ▶ K 할 ▶ 이 할 → 900
#### Resultados

- $\Rightarrow$  O modelo M4 indica que o *status* da mesma planta em uma avaliação anterior juntamente com a incidência do ácaro é o que melhor explica a ocorrência da doença.
- $\Rightarrow$  Através dos coeficientes do modelo pode-se calcular a probabilidade da planta apresentar leprose, dado que ela estava ou n˜ao doente na avaliação anterior e da planta ter ou não presença de ácaro.

 $200$ 

イロト イ母 トイラト イラト

#### Resultados

- ⇒ Embora o modelo M4 seja indicado pelo AIC e pelo BIC como de melhor ajuste dentre os modelos M2 a M9, isso não exclui a importância e a possibilidade de extrair resultados práticos dos demais.
- $\Rightarrow$  A significância dos demais efeitos mostra a relevância do padrão espacial da doença nas plantas vizinhas bem como da presença de ´acaros.

 $200$ 

# Considerações finais

 $\Rightarrow$  O modelo autologístico descreve de forma explícita o padrão espacial de doenças em plantas, detectando a existência de padrões e quantificando o efeito da presença da doença em diferentes estruturas de vizinhança na probabilidade de uma planta tornar-se doente.

 $200$ 

イロト イ押 トイヨ トイヨ

# Considerações finais

- $\Rightarrow$  O modelo autologístico descreve de forma explícita o padrão espacial de doenças em plantas, detectando a existência de padrões e quantificando o efeito da presença da doença em diferentes estruturas de vizinhança na probabilidade de uma planta tornar-se doente.
- $\Rightarrow$  Os pacotes estatísticos Rcitrus e stLattice são flexíveis para trabalhar com o modelo autologístico.

 $200$ 

## Considerações finais

- $\Rightarrow$  O modelo autologístico descreve de forma explícita o padrão espacial de doenças em plantas, detectando a existência de padrões e quantificando o efeito da presença da doença em diferentes estruturas de vizinhança na probabilidade de uma planta tornar-se doente.
- $\Rightarrow$  Os pacotes estatísticos Rcitrus e stLattice são flexíveis para trabalhar com o modelo autologístico.
- $\Rightarrow$  A metodologia apresentada aqui não é restrita para análise de doenças de citros, podendo ser usada na avaliação de padrões espaço-temporais e efeitos de fatores que afetem doenças de plantas em condições análogas de configuração espacial e disponibilidade de dados.

 $A \cup B \rightarrow A \oplus B \rightarrow A \oplus B \rightarrow A \oplus B \rightarrow B$ 

 $QQ$ 

BESAG, J. Nearest-neighbour systems and the auto-logistic model for binary data, Journal of the Royal Statistics **Society**, Series B, n. 34, p. 75-83, 1972.

GUMPERTZ, M.L.; GRAHAM, J. M.; RISTAINO, J.B. Autologistic model of spatial pattern of Phytophthora epidemic in bell pepper: effects of soil variables on disease presence. Journal of Agricultural, Biological and Environmental Statistics, v.2, n.2, p.131-156, 1997.

 $A \equiv \begin{pmatrix} 1 & 0 & 0 \\ 0 & 0 & 0 \\ 0 & 0 & 0 \end{pmatrix} \in A \Rightarrow A \equiv \begin{pmatrix} 1 & 0 & 0 \\ 0 & 0 & 0 \\ 0 & 0 & 0 \end{pmatrix} \in A$ 

 $QQ$ 

FRANCISCON, L.; RIBEIRO JR.; KRAINSKI, E.T.; CZERMAINSKI, A.B.C.; BASSANEZI, R.B. Análise espaço-temporal da leprose dos citros com uso do modelo autologístico, PAB, Brasília, 2008. Em submissão.

KRAINSKI, E. T.; RIBEIRO JR., P. J.; BASSANEZI, R.B.; FRANCISCON, L. Autologistic model with an application to the citrus sudden death, Scientia Agricola, Piracicaba, v.65, n.5, p.447-565, 2008.

イロト イ押ト イラト イラト

 $QQ$ 

#### Agradecimentos

Ao Prof. Paulo Justiniano;

Ao Elias Krainski e ao LEG (Laboratório de Estatística e Geoinformação);

Ao FUNDECITRUS pela concessão dos dados.

À Embrapa Suínos e Aves;

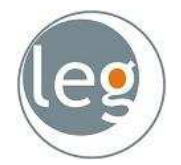

Figura: www.leg.ufpr.br

 $QQ$ 

イロト イ押ト イラト イラト